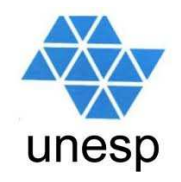

# **Linguagens de Programação**Aula 14

### **Celso Olivete Júnior**

**olivete@fct.unesp.br**

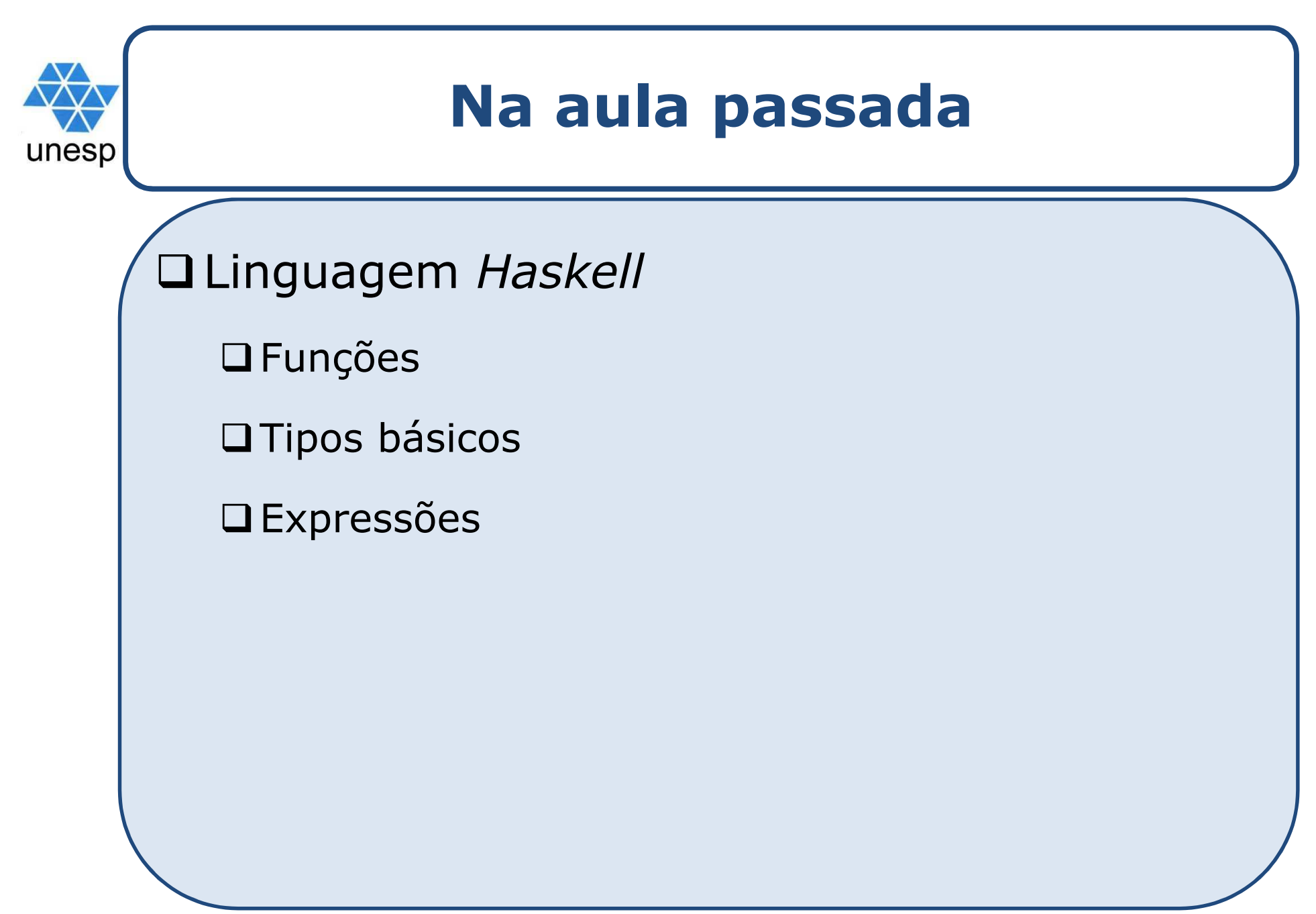

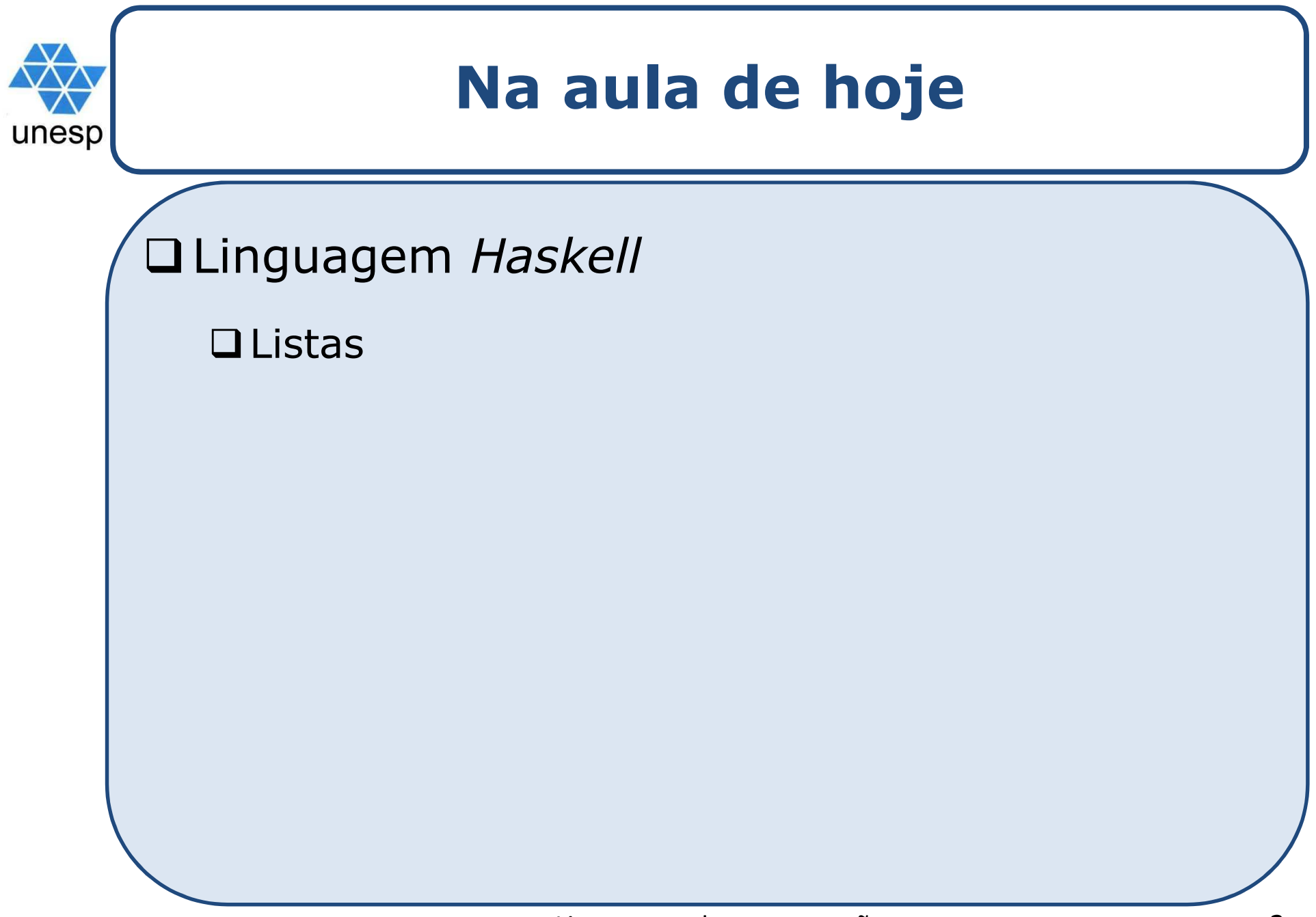

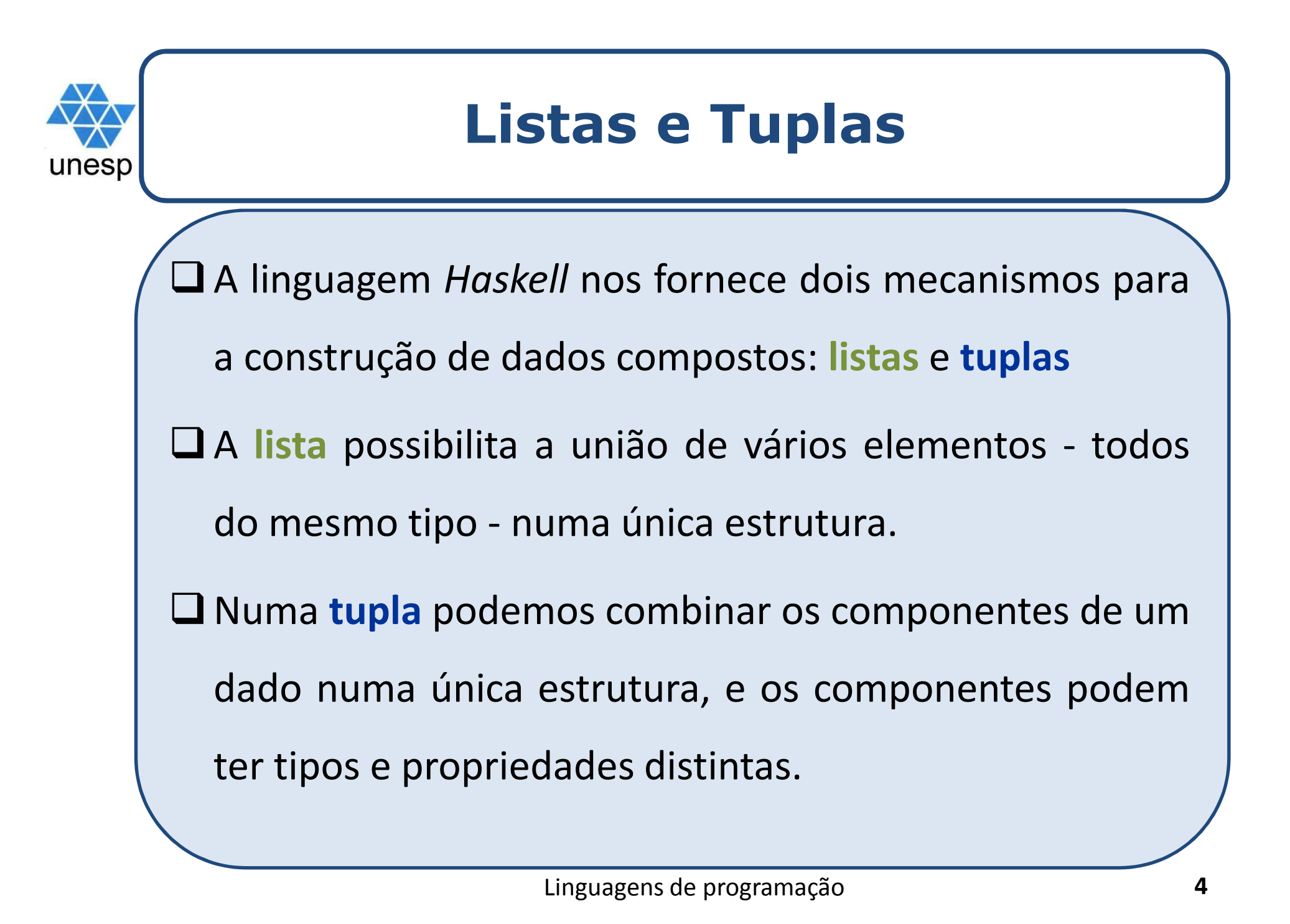

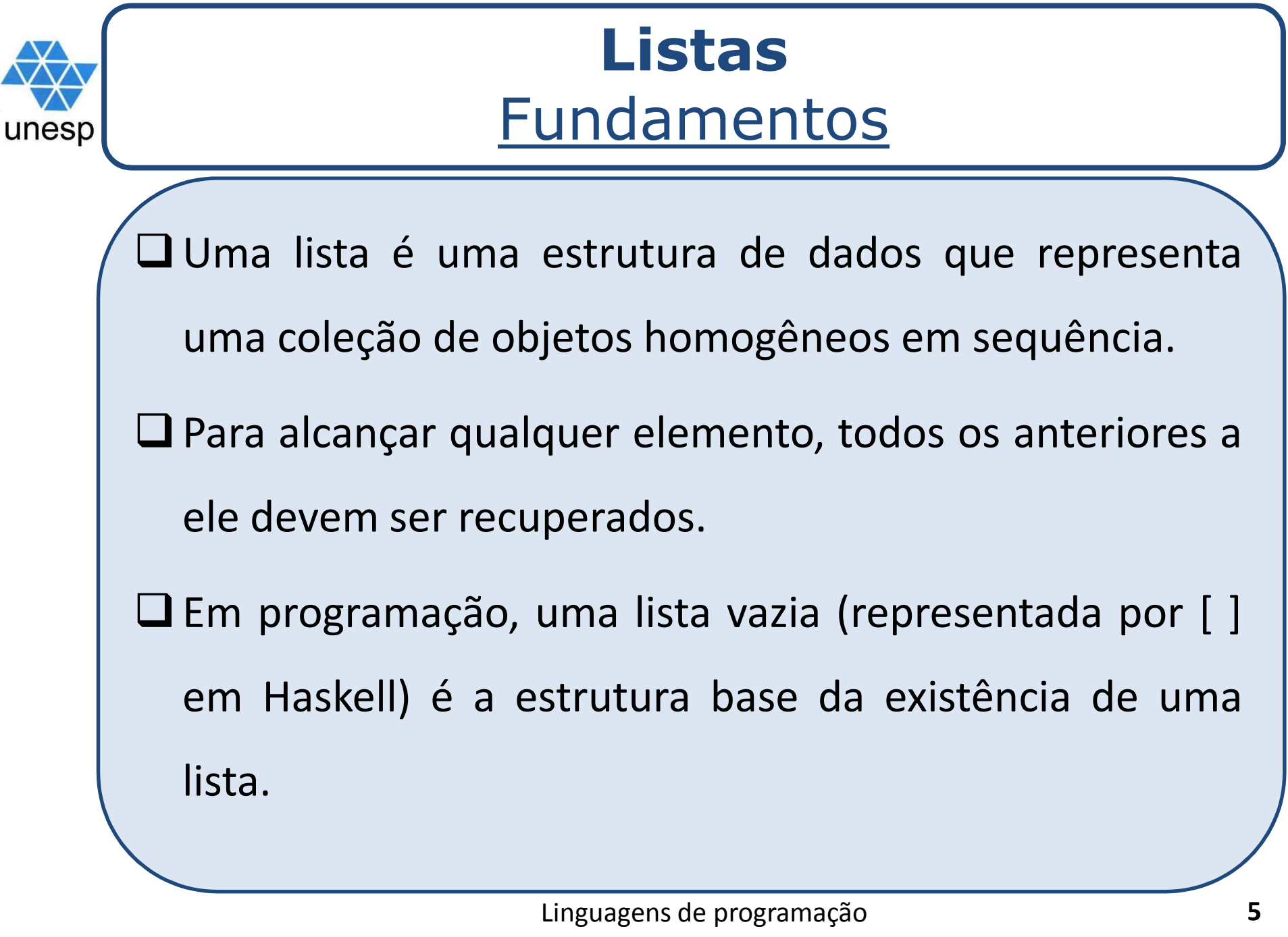

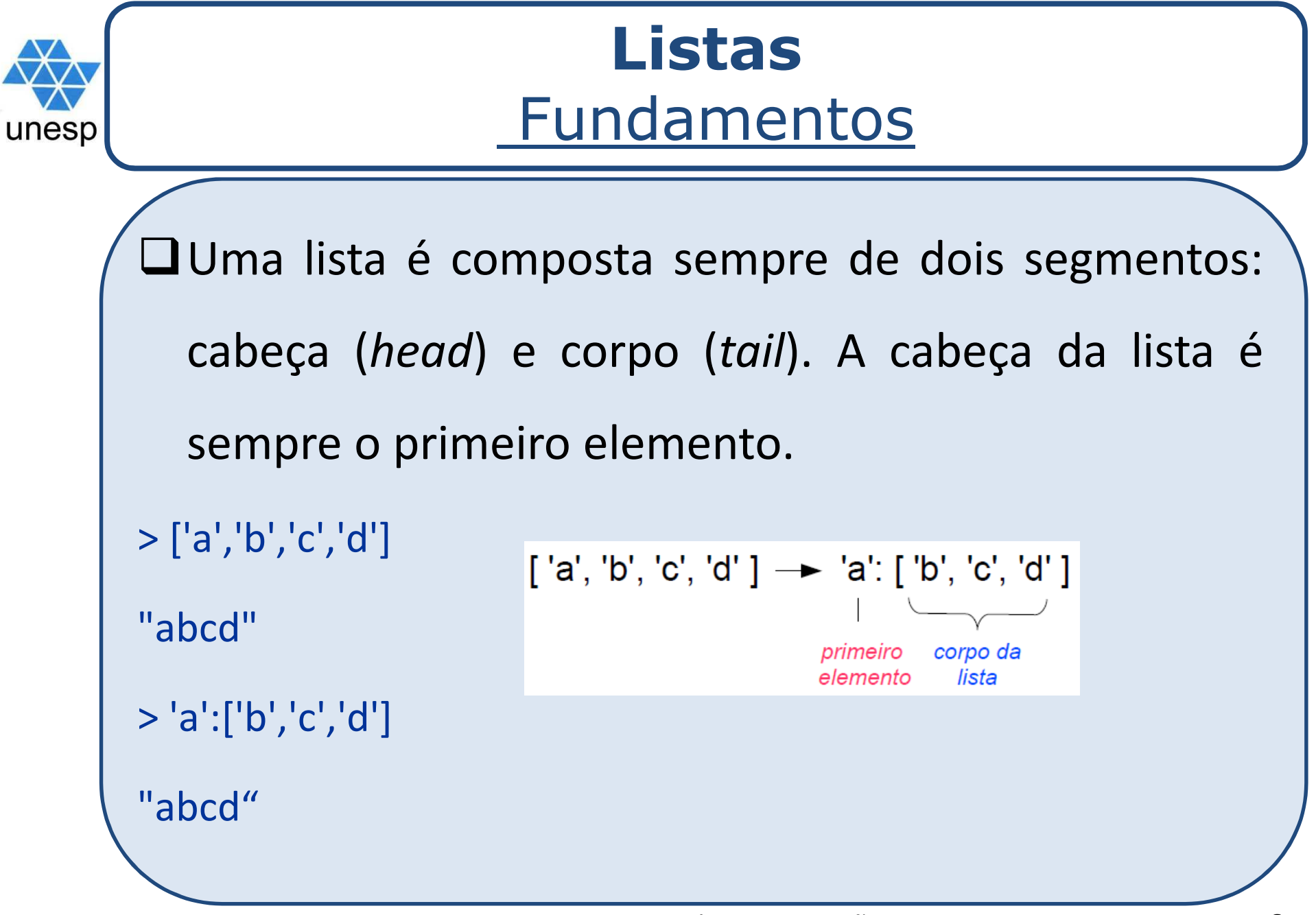

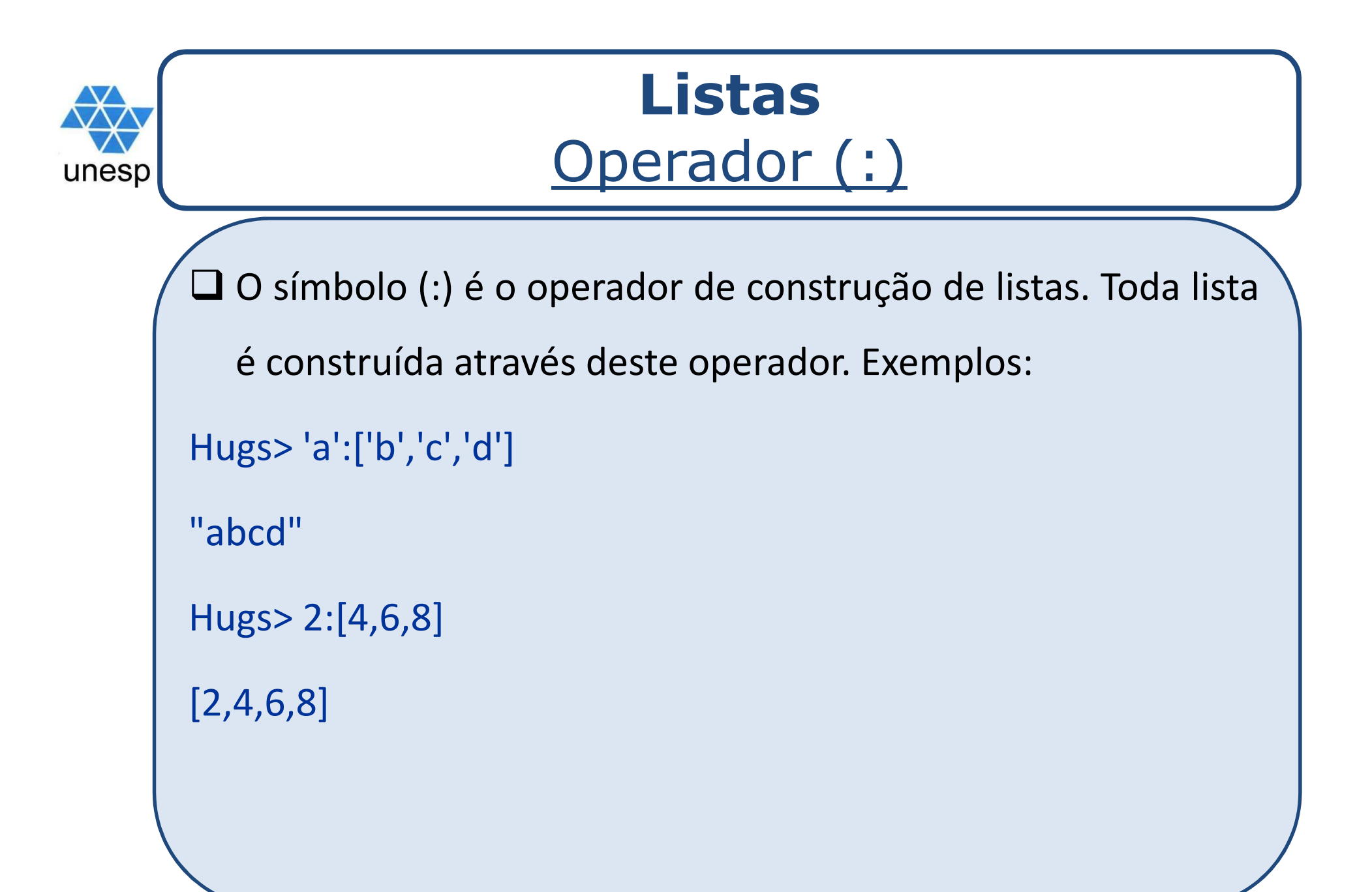

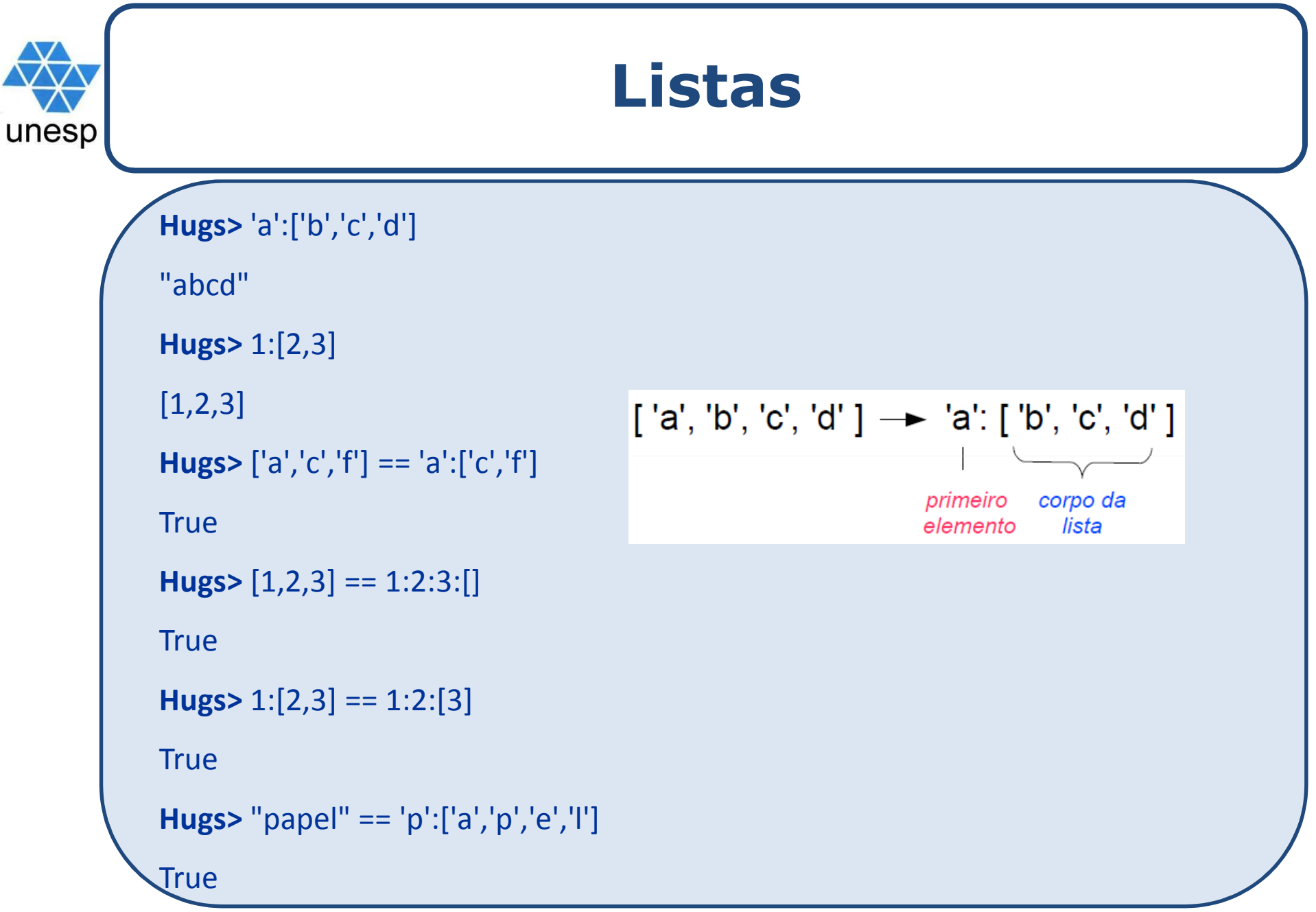

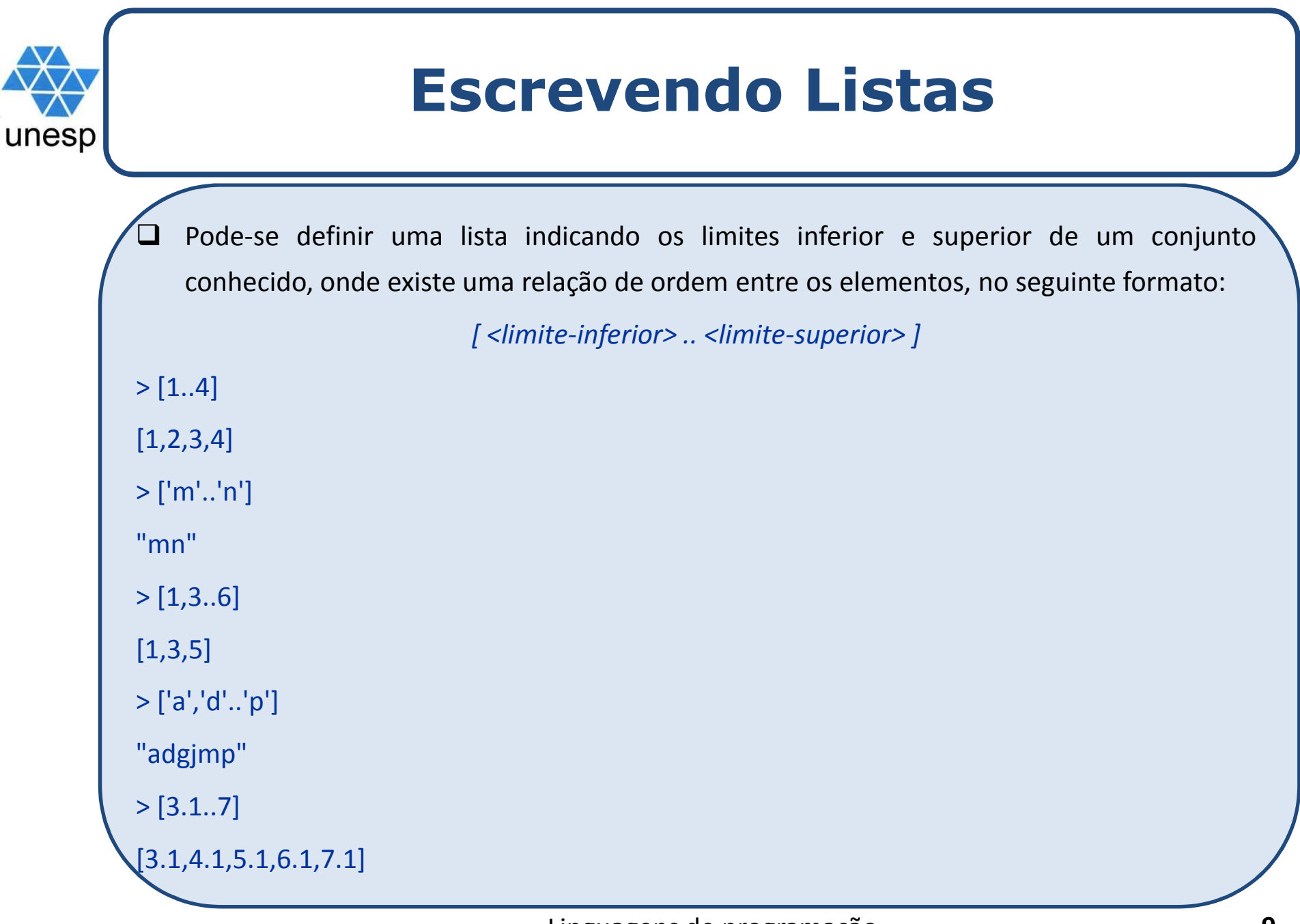

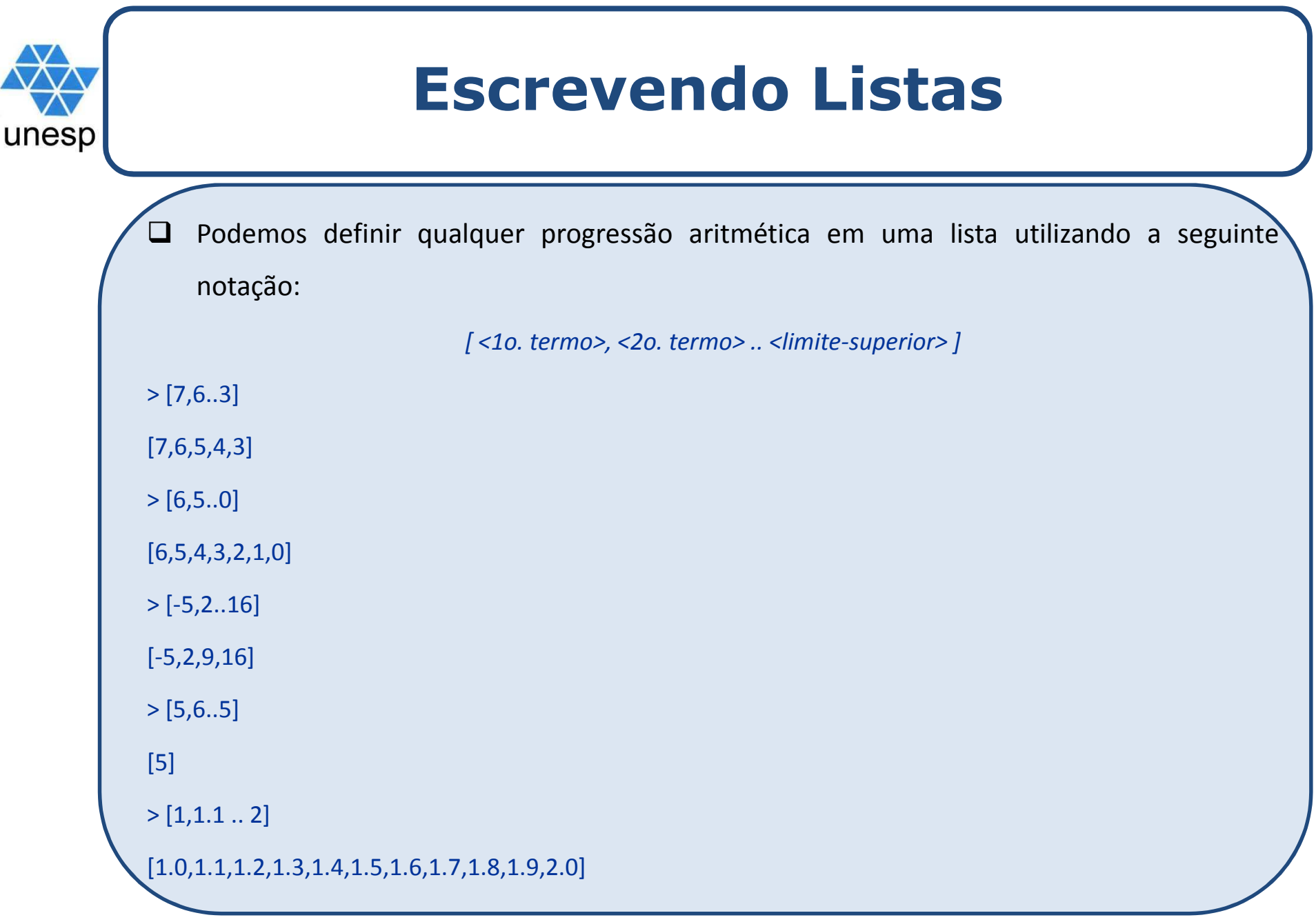

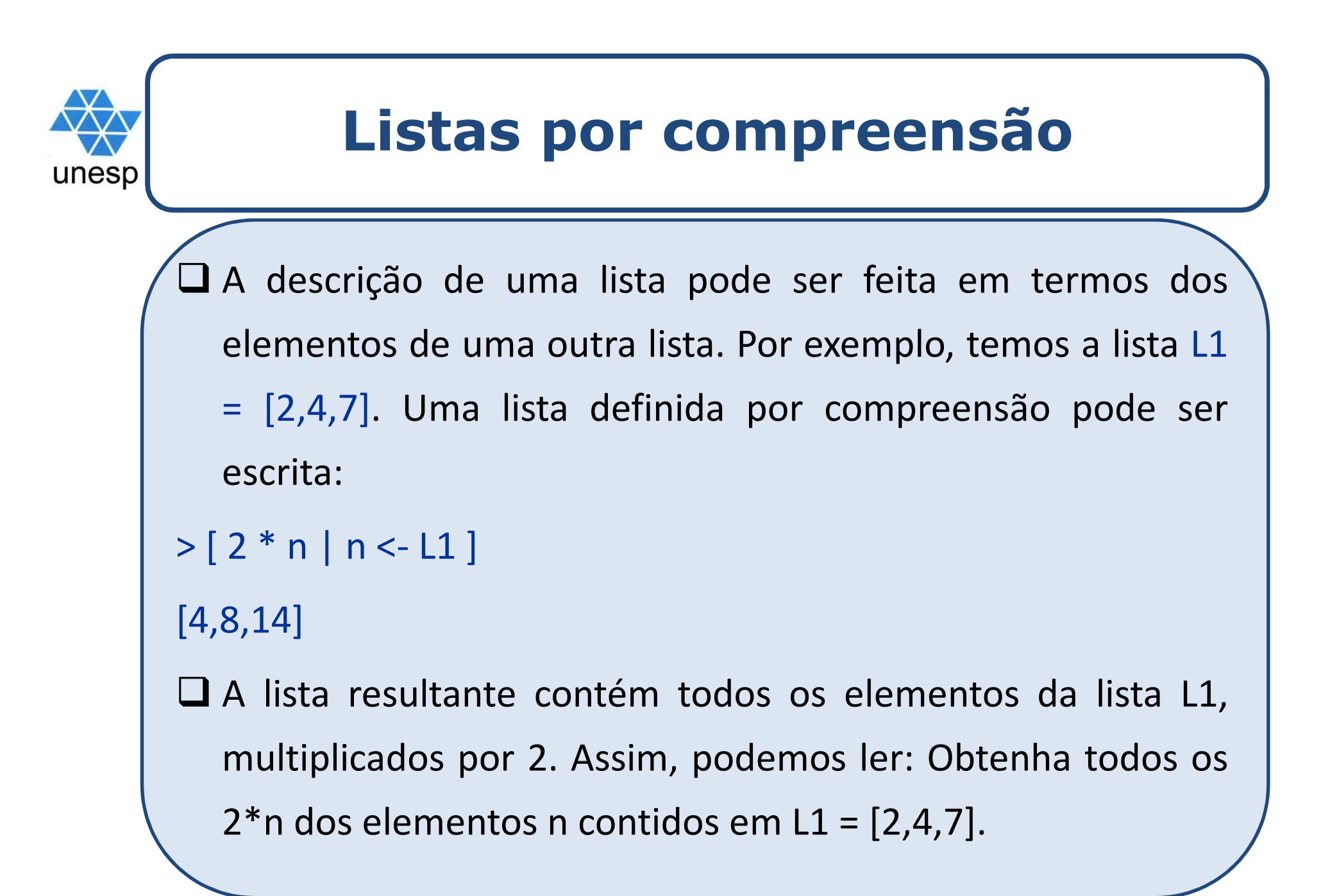

```
Listas por compreensãounesp
     Exemplos
 \BoxlistaQuad = [x^2 \mid x < [1..30]]>listaQuad[1,4,9,16,25,36,49,64,81,100,121,144,169,196,225,256,289,324,361,400,441,484,529,576,625,676,729,784,841,900]listaQuadInf = [ x^2 | x < [1..] ]> listaQuadInf
[1,4,9,16,25,36,49,64,81,100,121,144,169,196,225,256,289,324,361,400,441,484,529,576,625,676,729,784,841,900,961,1024,1089,1156,1225,1296,1369,1444,1521,1600 ...
> elem 4 listaQuadInf
True
     A função elem verifica se um elemento pertence a uma lista. Retorna True/False.
\Box
```
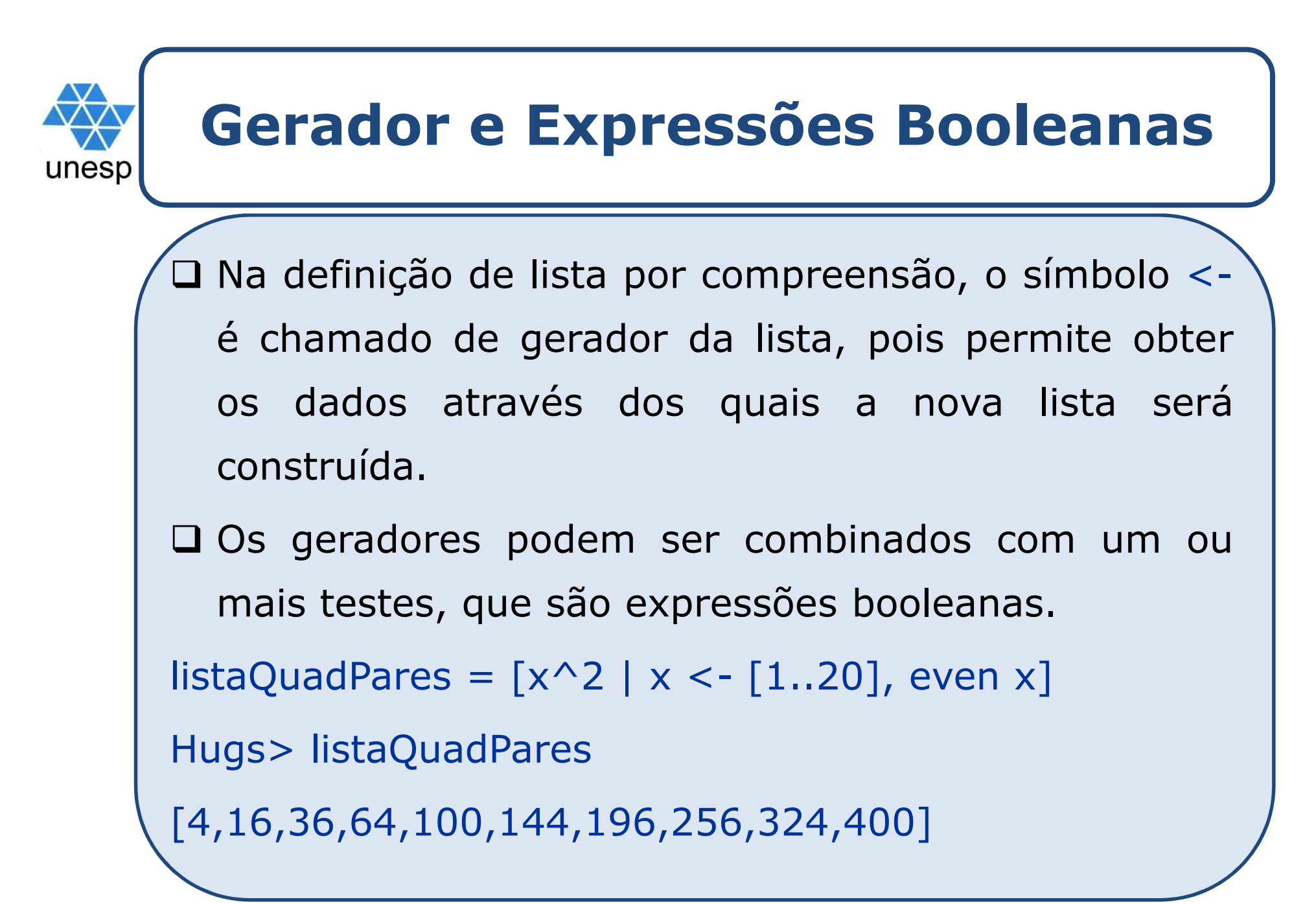

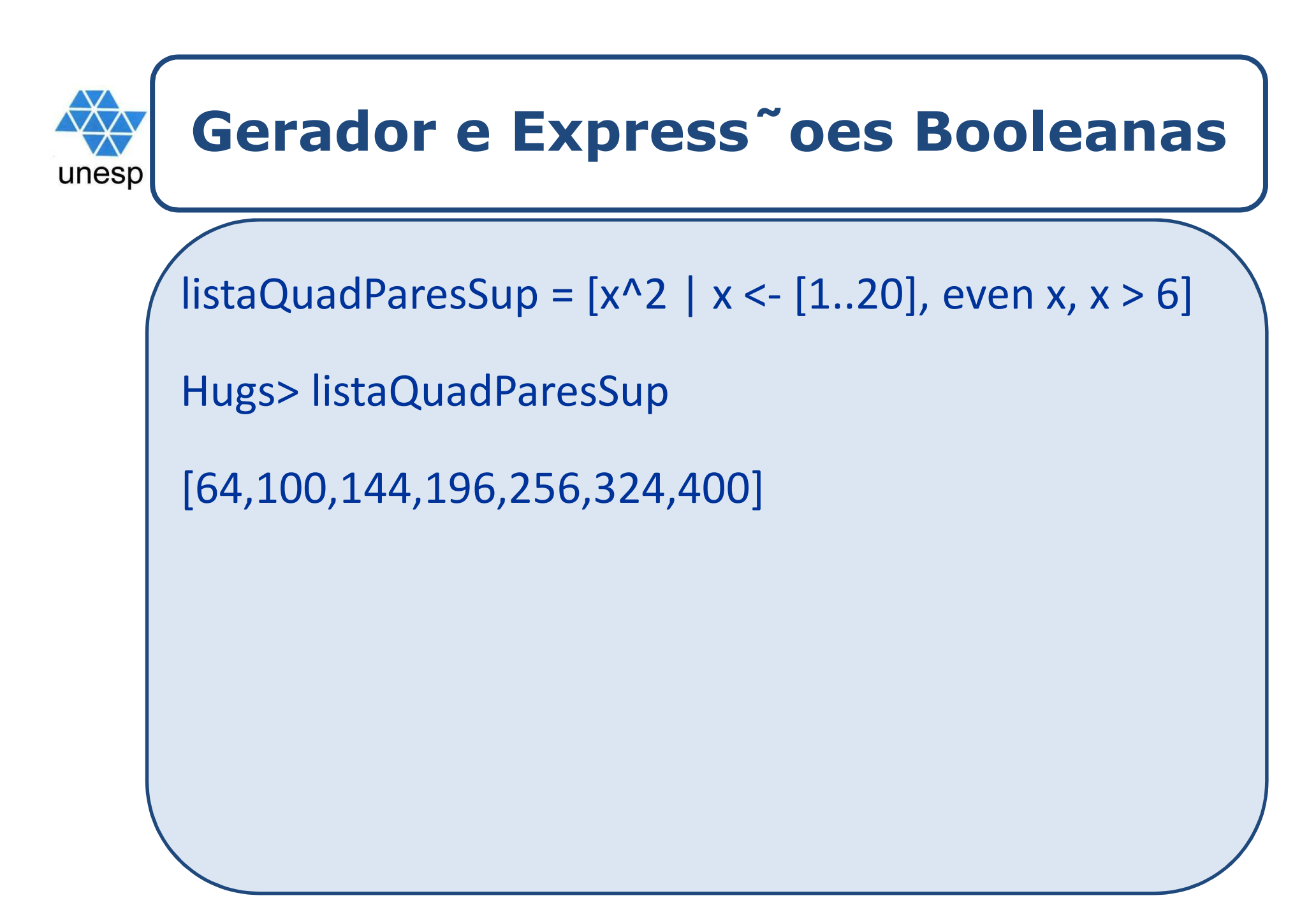

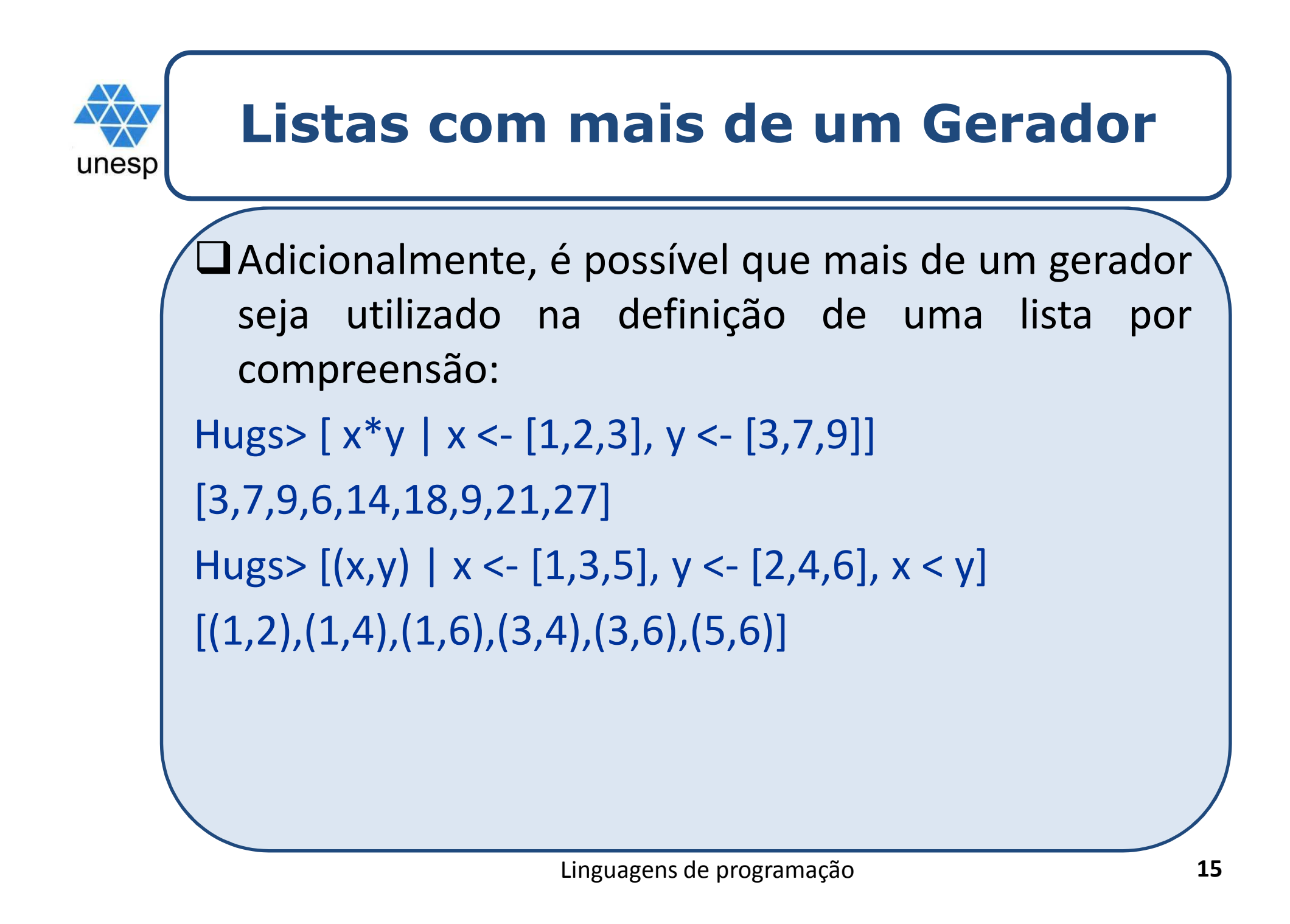

## **Listas**

Funções Pré-definidas

### Funções Pré-definidas

unesp

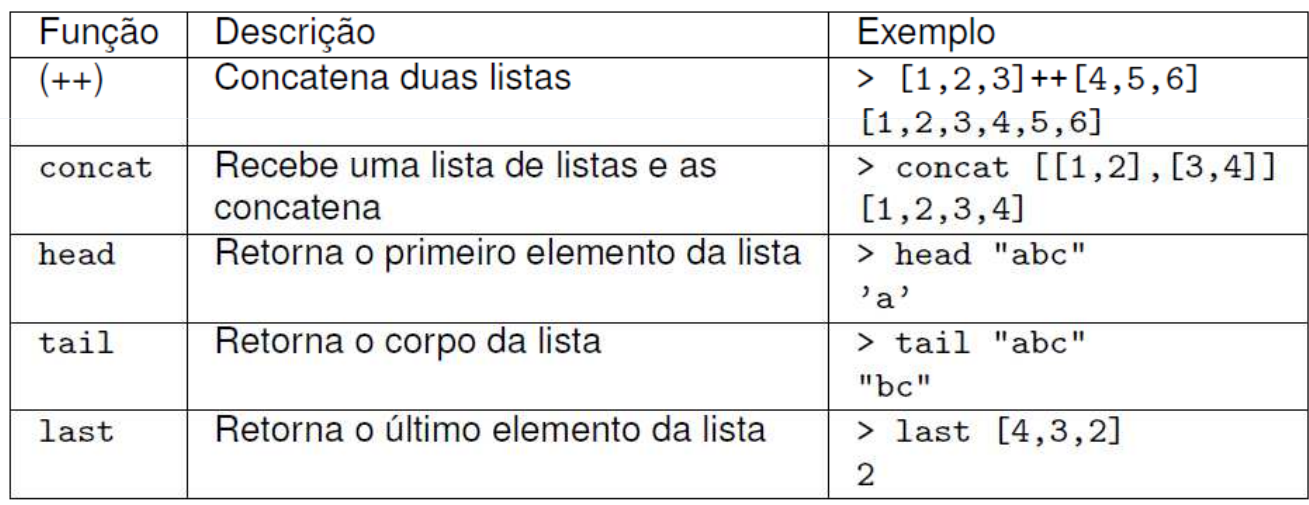

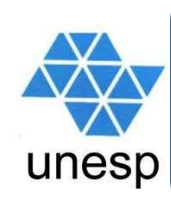

# **Listas**

## Funções Pré-definidas

### Funções Pré-definidas

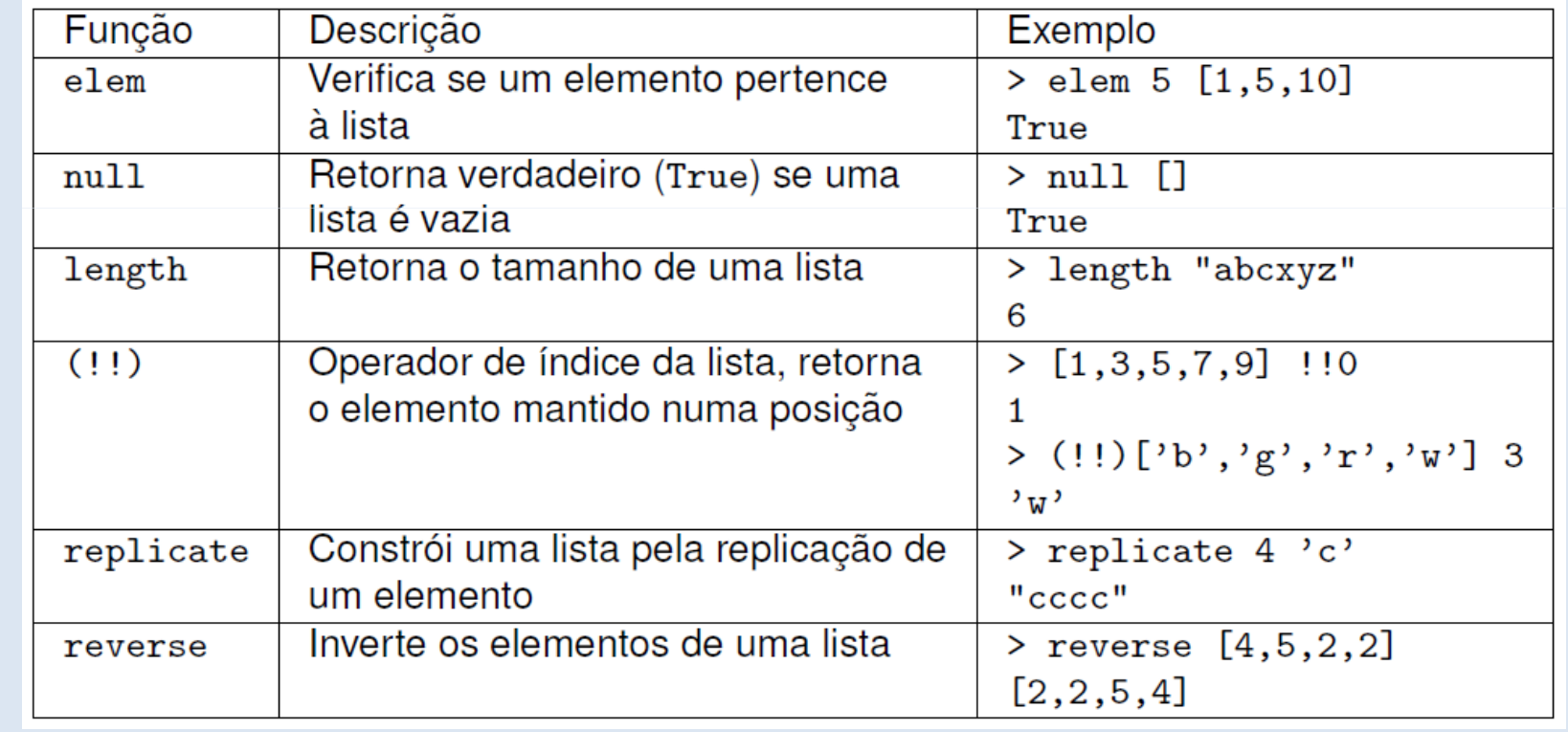

# unesp

## **Listas**

## Funções Pré-definidas

### Funções Pré-definidas

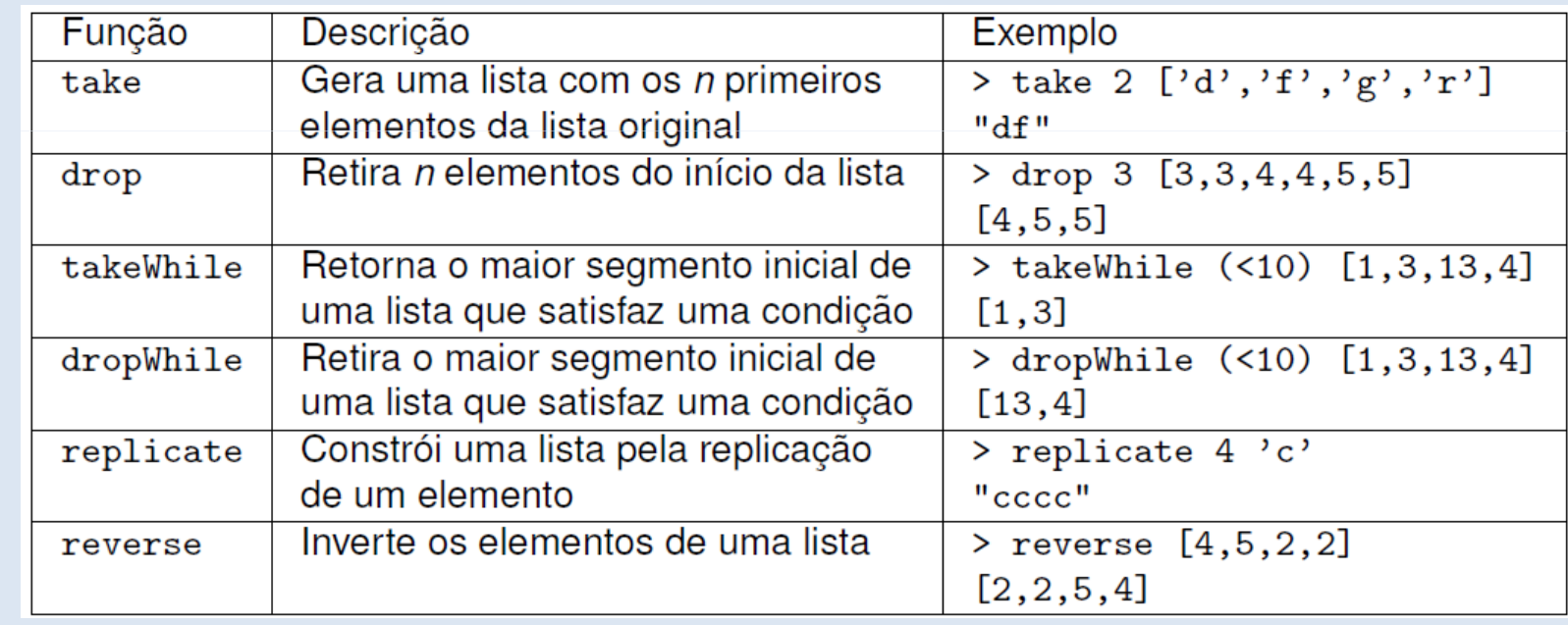

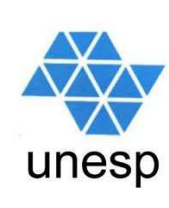

# **Listas**

## Funções Pré-definidas

### Funções Pré-definidas

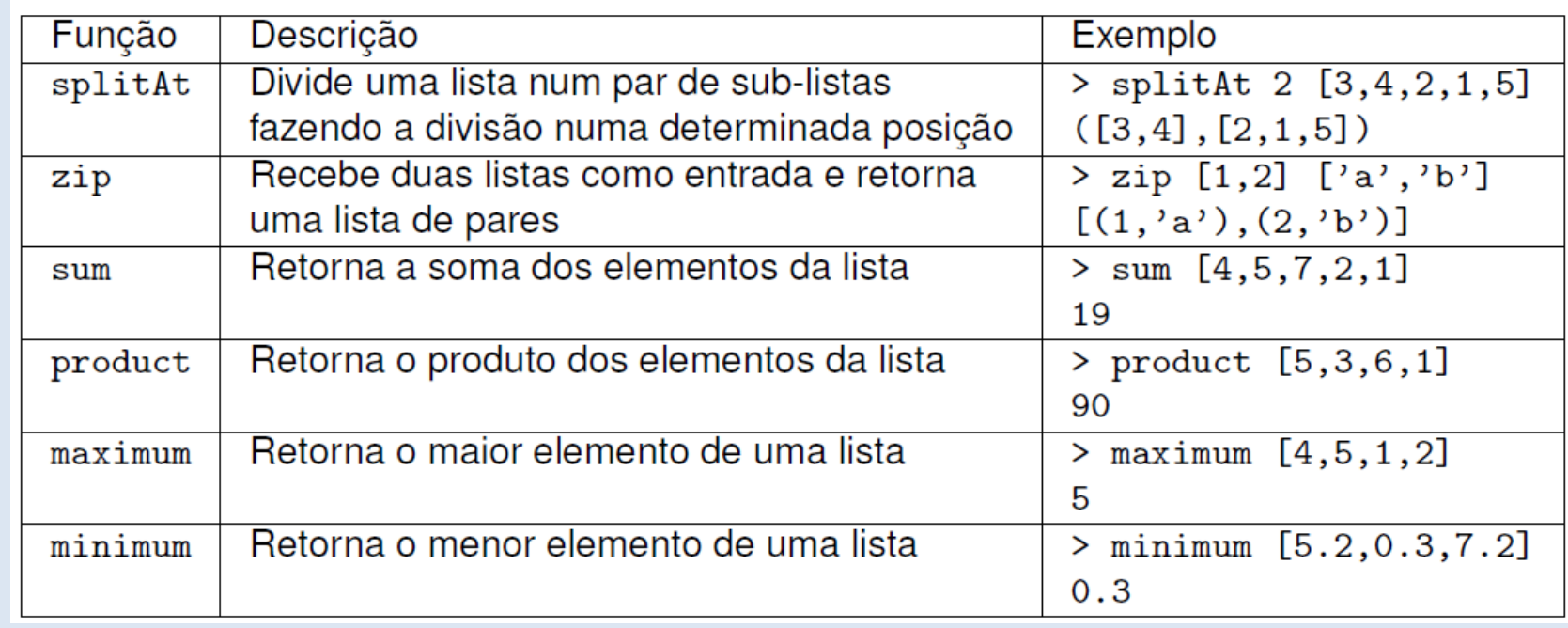

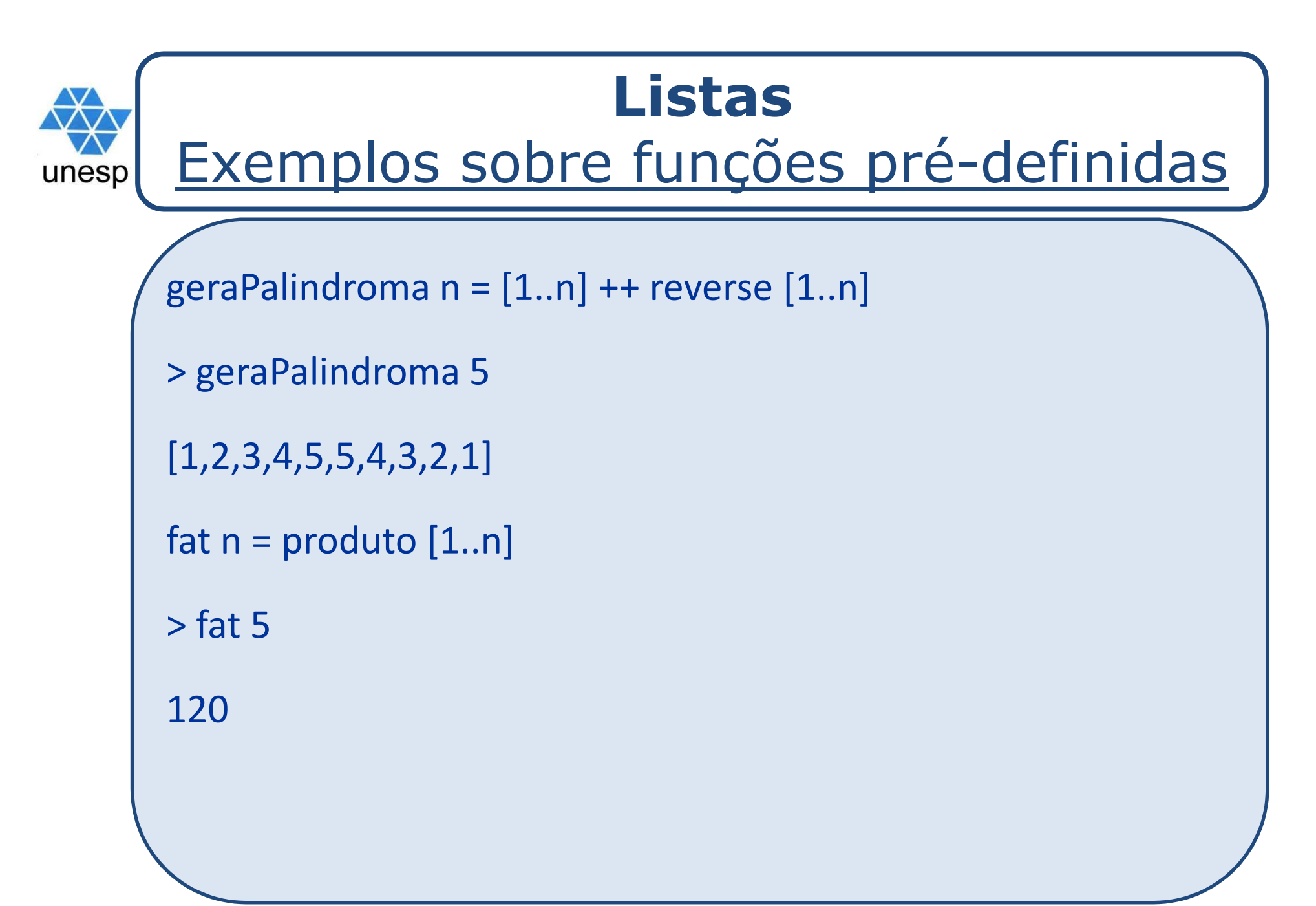

![](_page_20_Figure_0.jpeg)

![](_page_21_Figure_0.jpeg)

![](_page_22_Figure_0.jpeg)

![](_page_23_Figure_0.jpeg)

![](_page_24_Picture_0.jpeg)

![](_page_25_Figure_0.jpeg)